Axaipay

# **AUTODEBIT API DOCUMENTATION**

Document No.: AXAI/API/20230516

#### **Proprietary Rights**

The information contained in this document is proprietary and confidential to Axai Digital Sdn Bhd (Axaipay). All rights reserved. This material may not be duplicated, published or disclosed, in whole or in part, without the prior written permission of Axaipay.

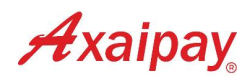

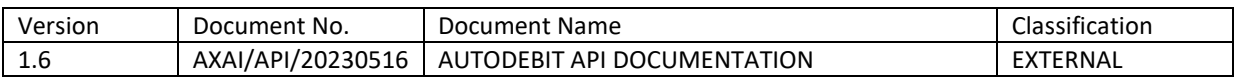

# <span id="page-1-0"></span>DOCUMENT DETAILS

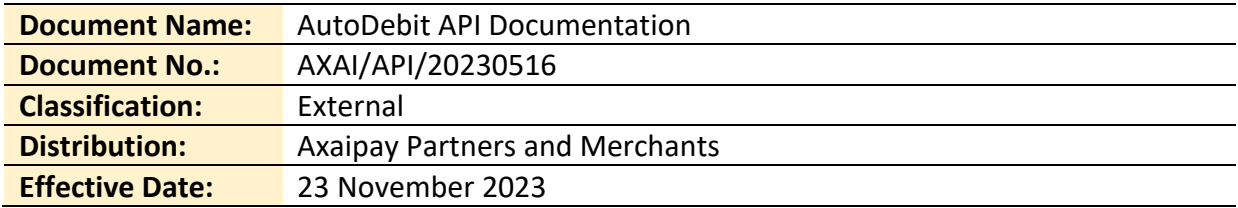

# <span id="page-1-1"></span>Revision History

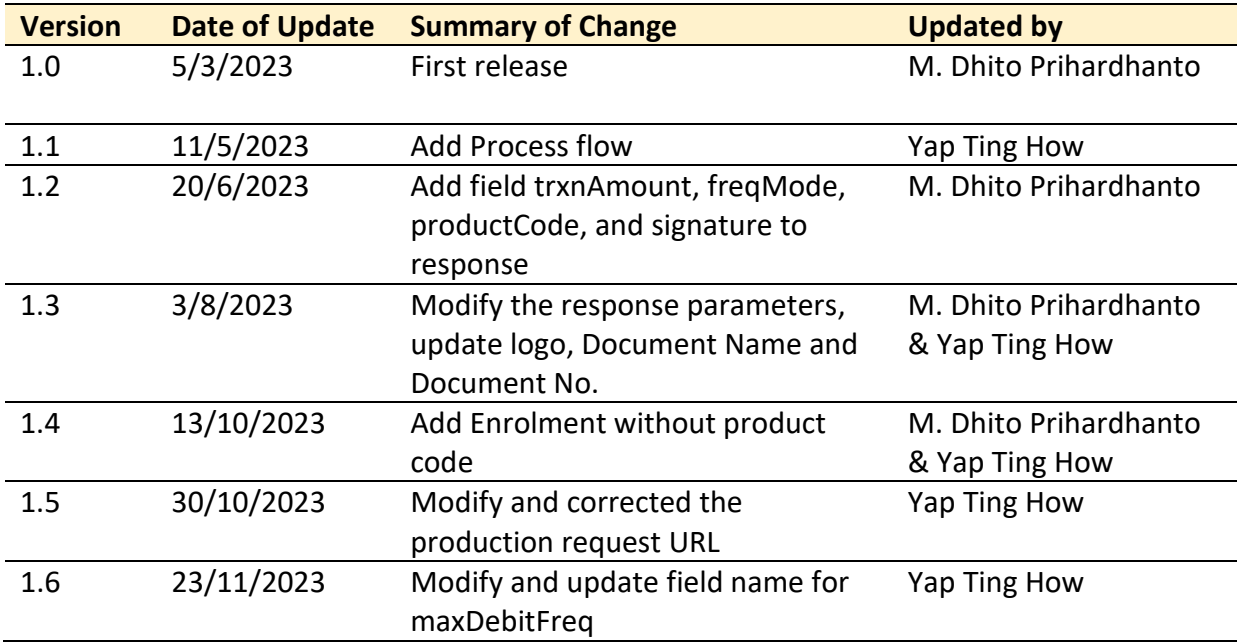

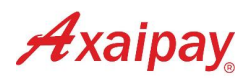

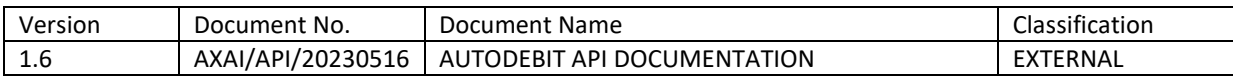

# <span id="page-2-0"></span>**CONTENTS**

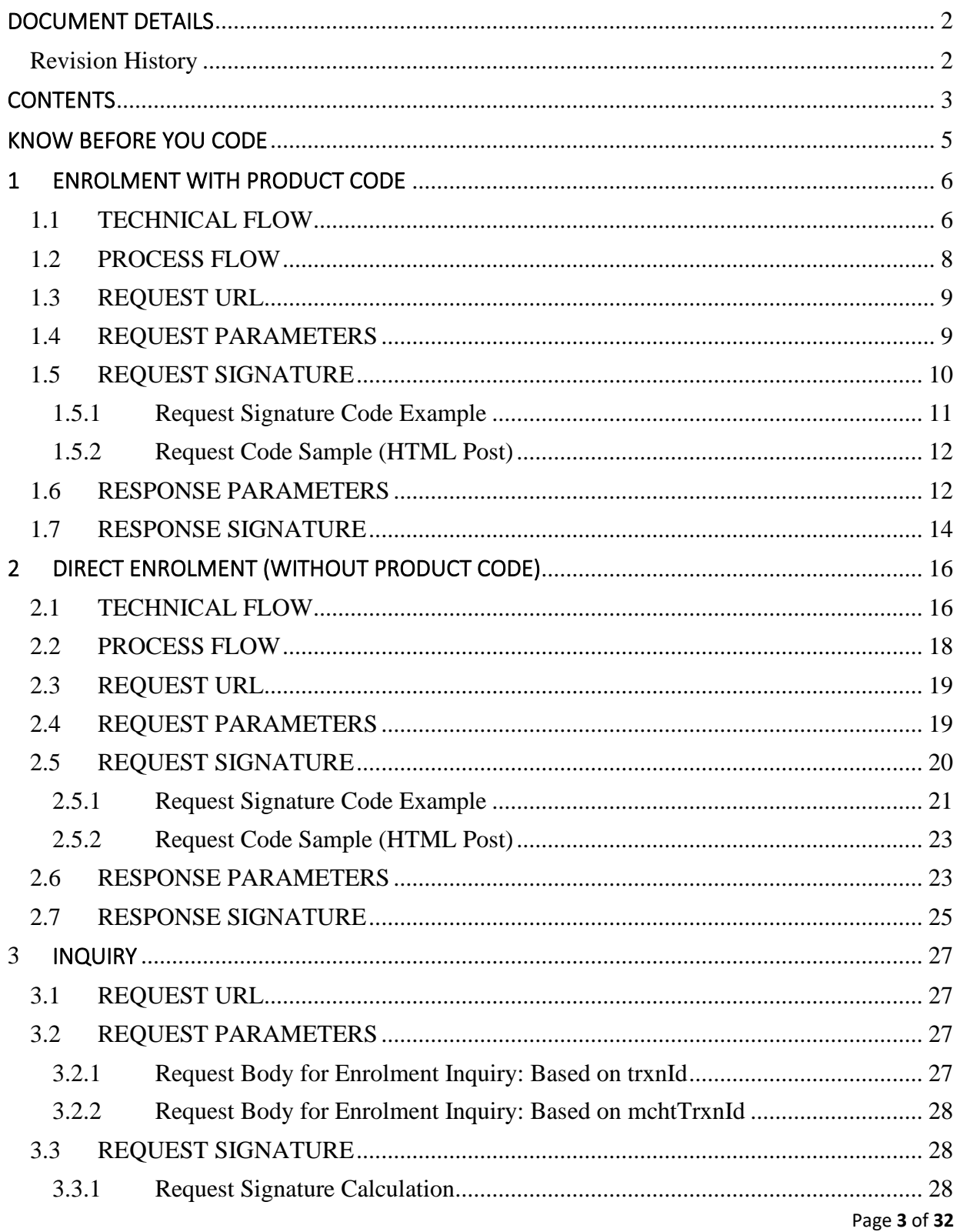

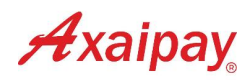

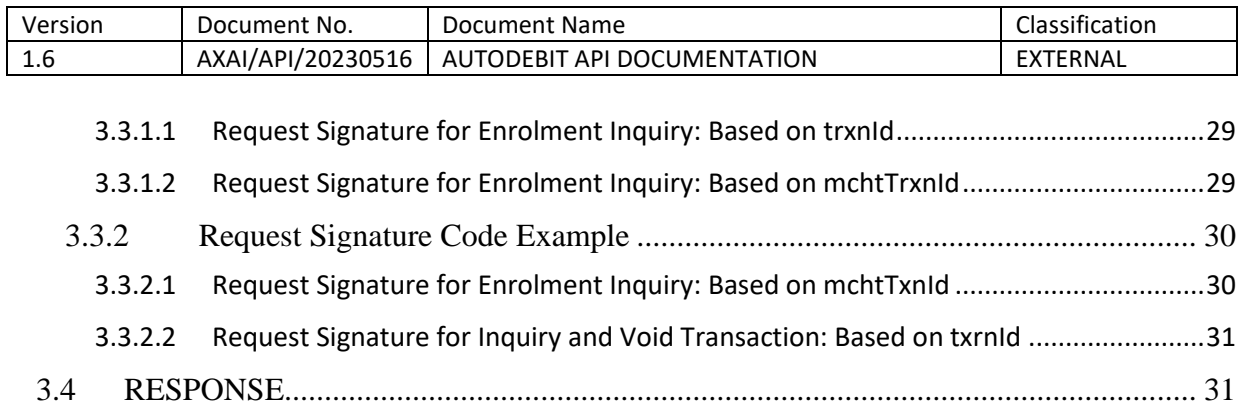

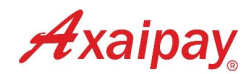

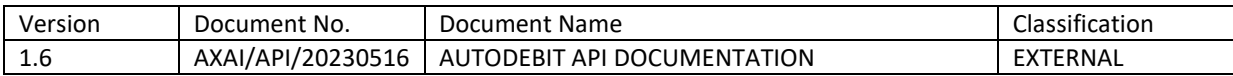

# <span id="page-4-0"></span>KNOW BEFORE YOU CODE

This integration sets up online payment options using Axaipay, which presents relevant payment options to your buyers. Prior the integration, you need to have a demo account from Axaipay and you request it by contacting us at [support@axaipay.com.](mailto:support@axaipay.com)

The terms and expressions used in this document are defined as below:

- **"M"** refers as Mandatory;
- **"O"** refers as Optional;

Merchant also needs to provide two URLs to capture the response from Axaipay:

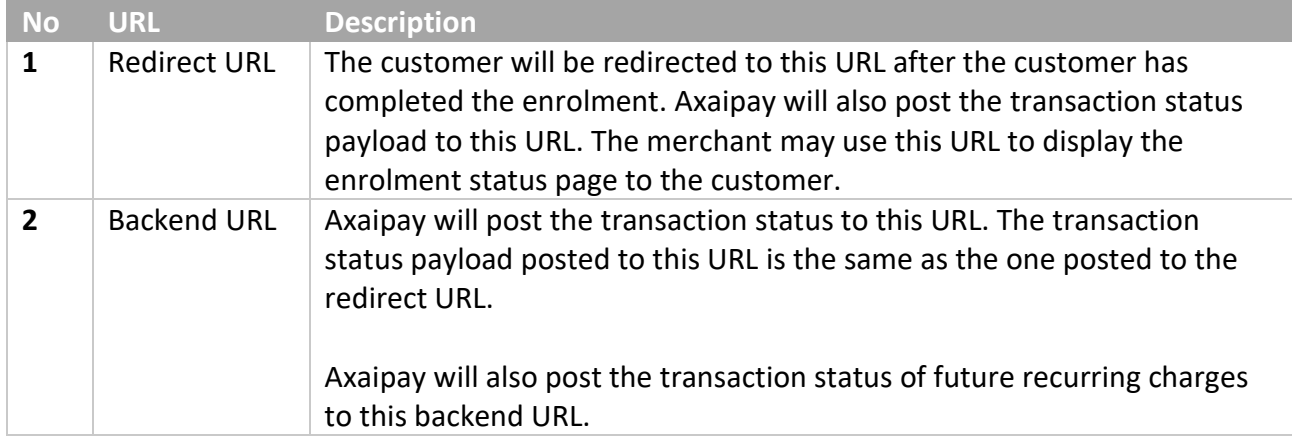

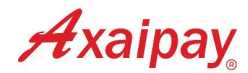

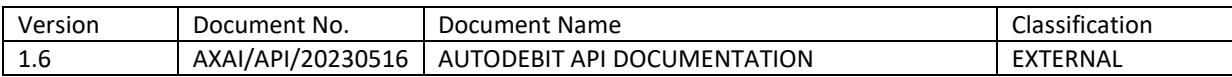

# <span id="page-5-0"></span>1 ENROLMENT WITH PRODUCT CODE

To get started with recurring payments, merchants need to obtain the customer's consent through an initial payment of RM1.00. Axaipay's payment page is like regular payment, but the customer is shown the product information that will be periodically debited before they submit the payment.

The customer needs to complete the payment with the account that will be used for recurring charges in the future. After the first payment of RM1.00 is completed successfully, the customer's account will be chargeable in the future.

# <span id="page-5-1"></span>1.1 TECHNICAL FLOW

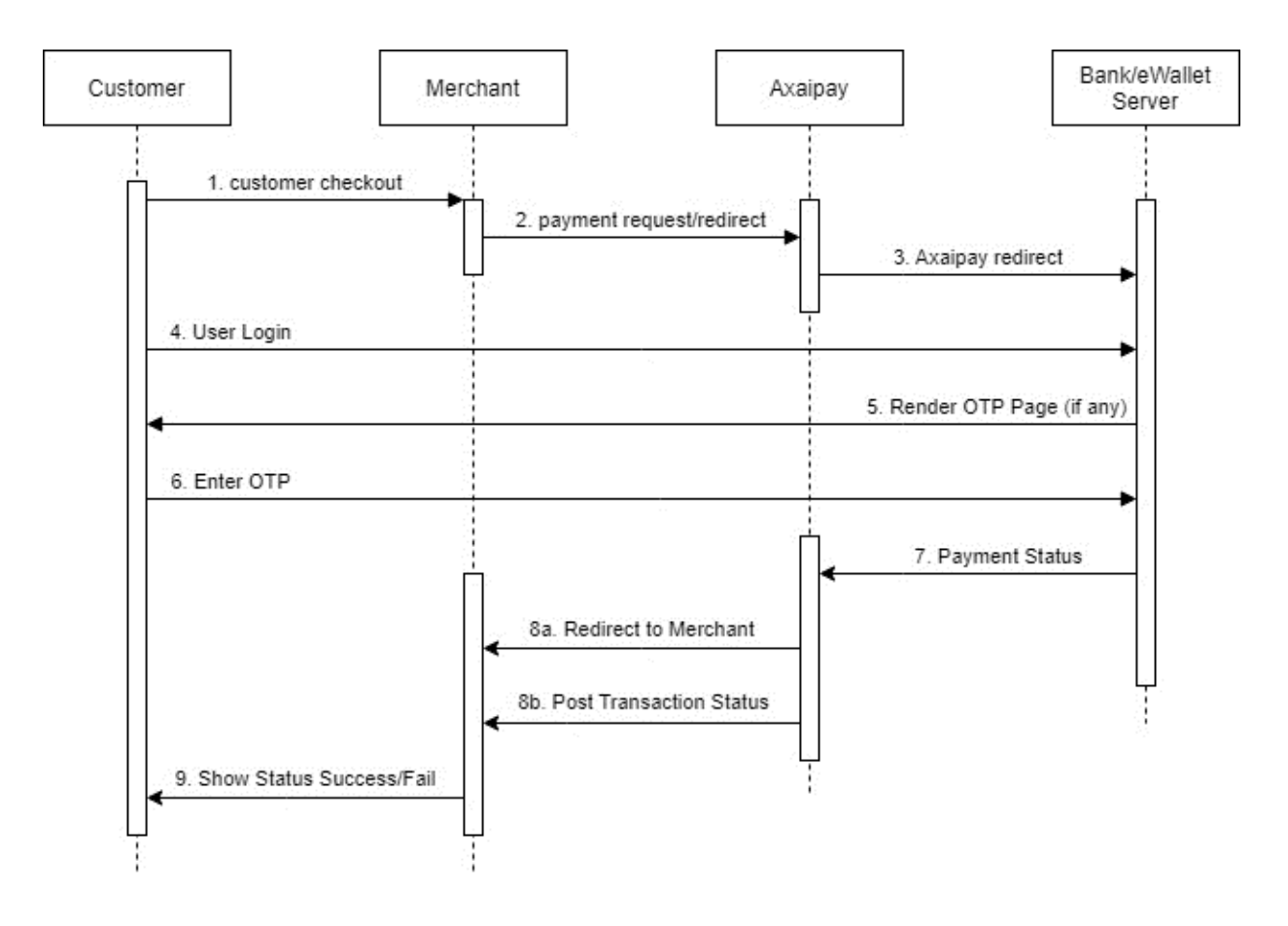

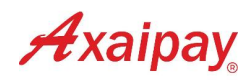

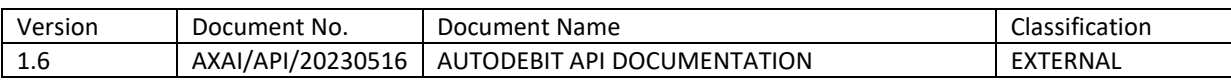

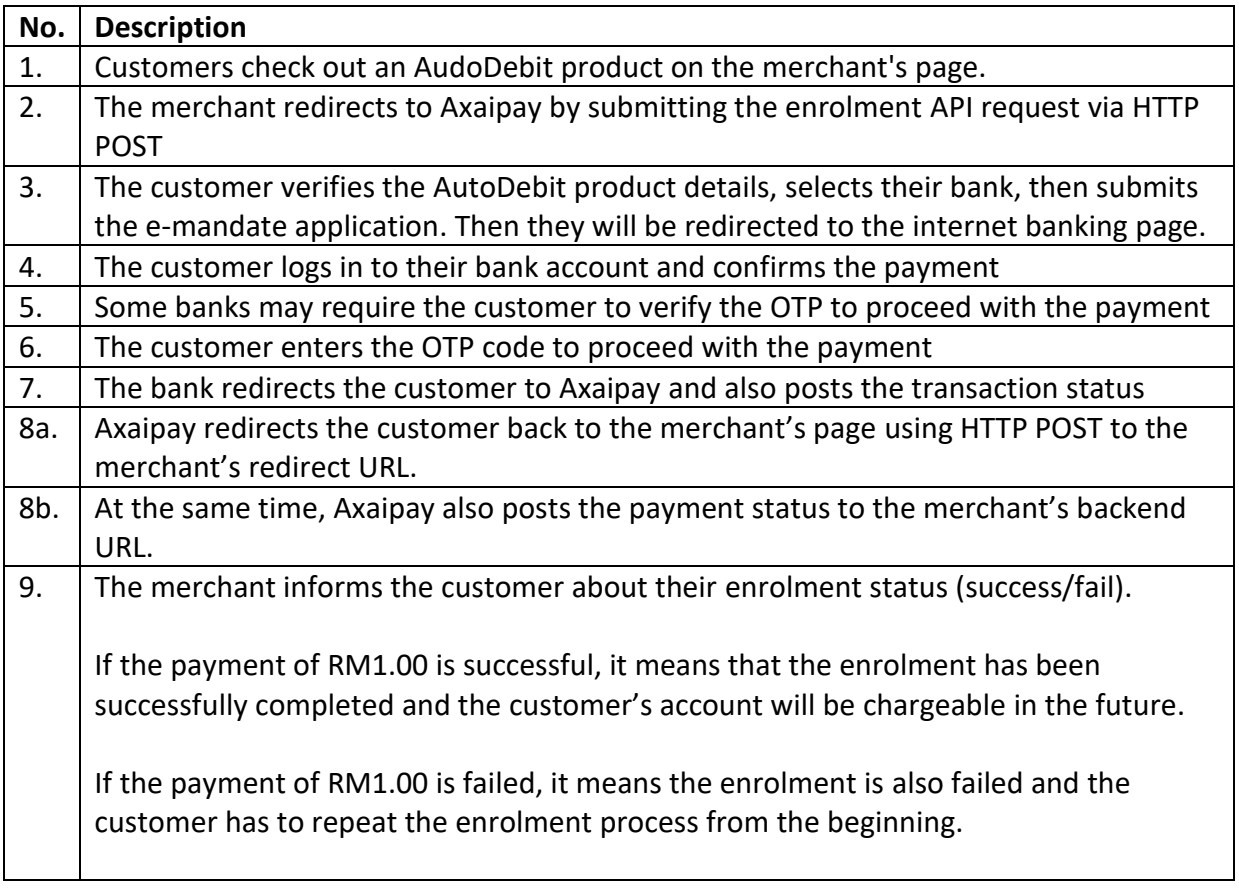

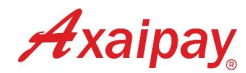

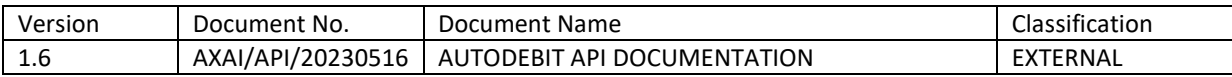

# <span id="page-7-0"></span>1.2 PROCESS FLOW

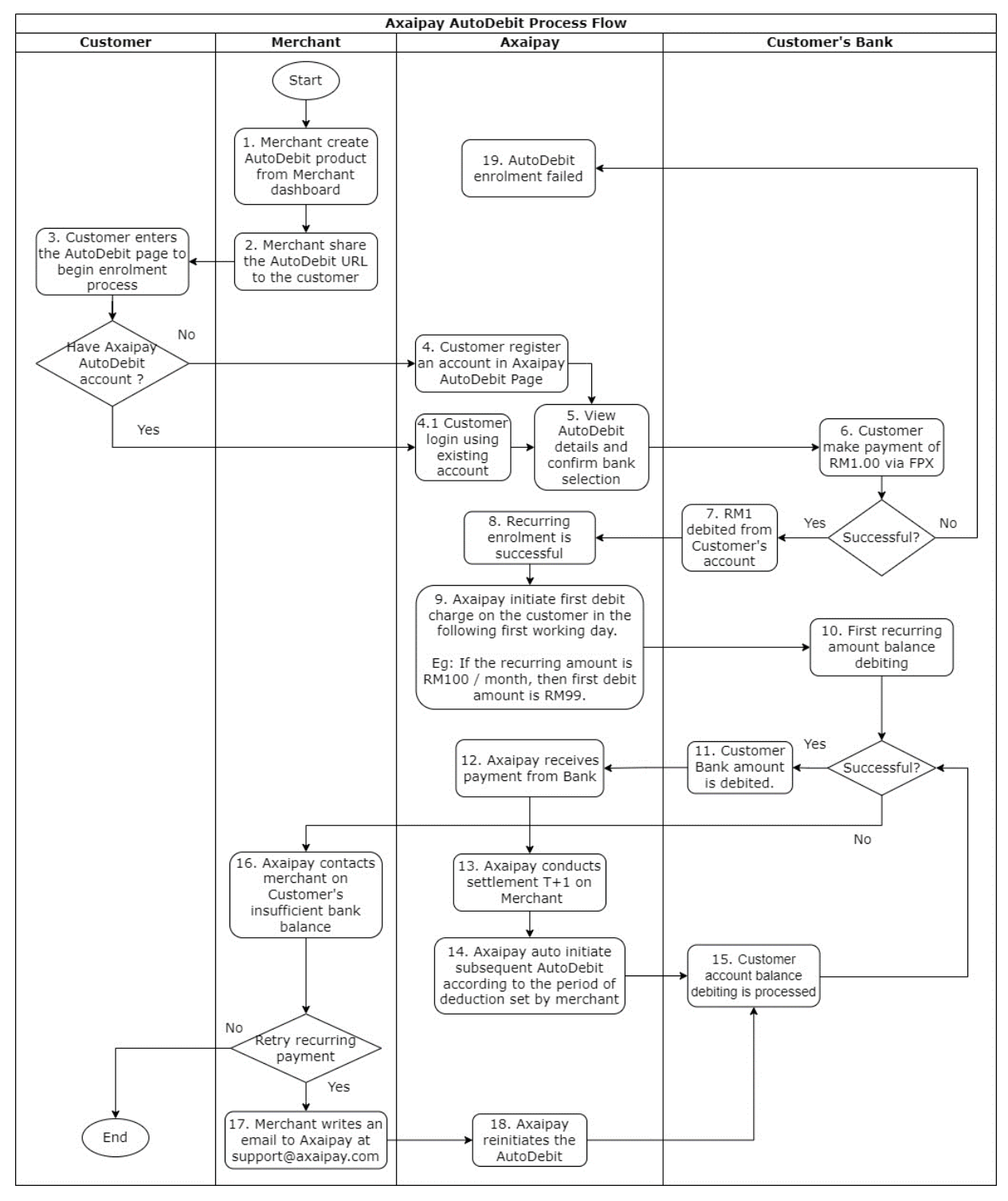

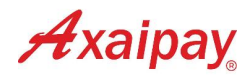

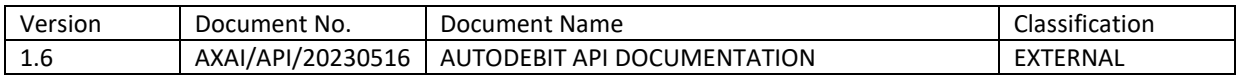

## <span id="page-8-0"></span>1.3 REQUEST URL

#### **For Staging:**

<https://staging.axaipay.my/gateway/emandate/v1/enrolment>

#### **For Production:**

<https://secured.axaipay.my/gateway/emandate/v1/enrolment>

# <span id="page-8-1"></span>1.4 REQUEST PARAMETERS

Merchants send parameters via HTML POST request to Axaipay to initiate the enrolment. Here are some required parameters in the request:

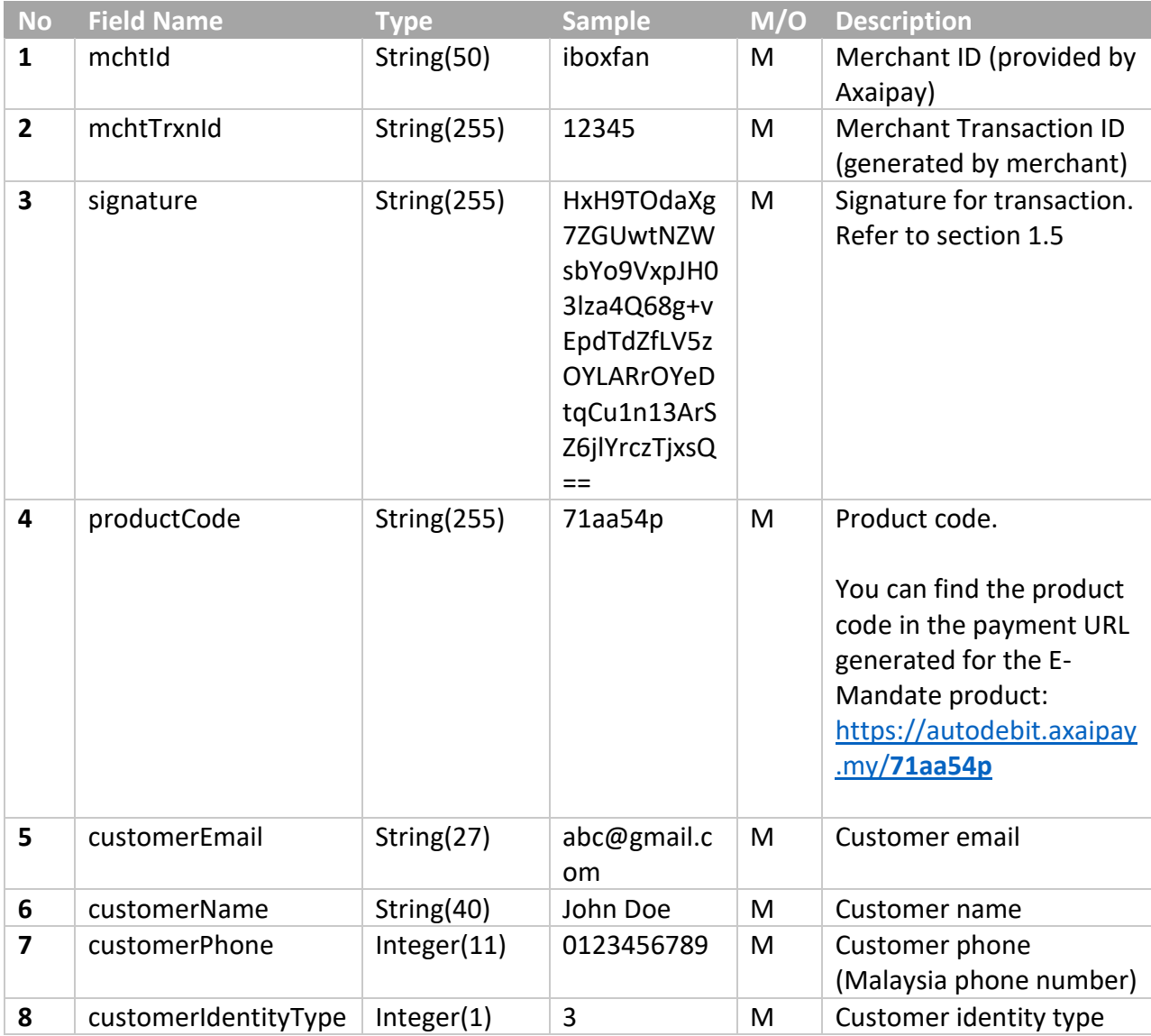

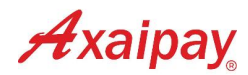

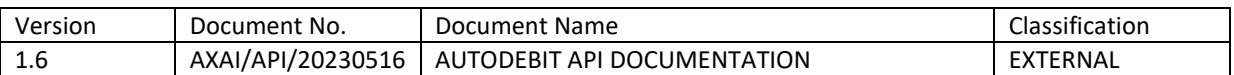

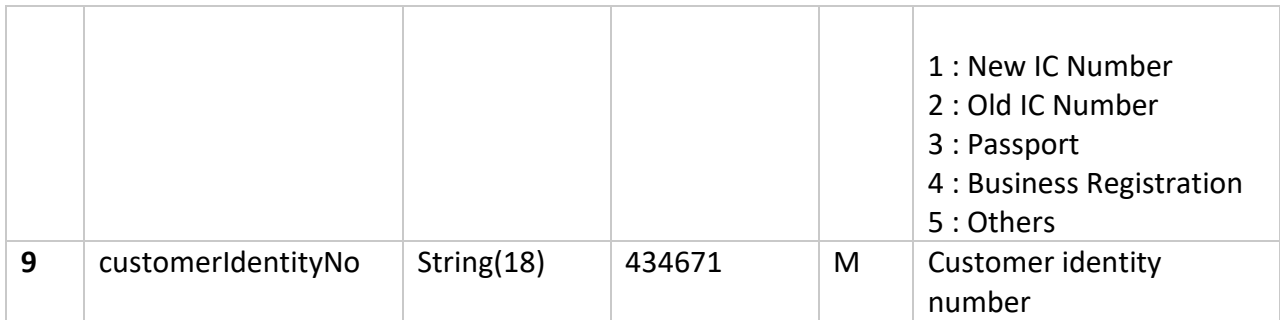

### <span id="page-9-0"></span>1.5 REQUEST SIGNATURE

The signature must be included in the request and encrypted using HMACSHA512. It is a hash of the following fields:

- customerEmail
- customerIdentityNo
- customerIdentityType
- customerName
- customerPhone
- mchtId
- mchtTrxnId
- productCode

The fields must be set in the alphabetical order of the parameter names:

#### **customerEmailcustomerIdentityNocustomerIdentityTypecustomerNamecustomerPhoneMc htIdMchtTrxnIdproductCode**

#### **Example:**

- customerEmail = "abc@gmail.com"
- customerIdentityNo = "434671"
- customerIdentityType = 3
- customerName = "John Doe"
- customerPhone = "0123456789"
- $\bullet$  mchtld = "iboxfan"
- $\bullet$  mchtTrxnId = "12345"
- productCode = "71aa54p"

The hash would be calculated on the following string:

#### **abc@gmail.com4346713John Doe0123456789iboxfan1234571aa54p**

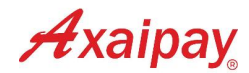

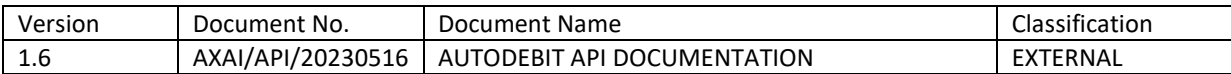

using the merchant signingKey provided by Axaipay (e.g. **dwdefE12324!9293**). For this example, the resulting hash signature value equals to (using HMACSHA512):

#### **HxH9TOdaXg7ZGUwtNZWsbYo9VxpJH03lza4Q68g+vEpdTdZfLV5zOYLARrOYeDtqCu1n13ArSZ 6jlYrczTjxsQ==**

#### <span id="page-10-0"></span>1.5.1 Request Signature Code Example

```
PHP:
```

```
<?php
      $string to sign =
            'abc@gmail.com'. // customerEmail
            '434671'. // customerIdentityNo
            '3'. // customerIdentityType
            'John Doe'. // customerName
            '0123456789'. // customerPhone
            'iboxfan'. // mchtId
            '12345'. // mchtTrxnId
            '71aa54p' // productCode
            ;
      $signing_key = 'dwdefE12324!9293';
      $digest = hash_hmac('sha512', $string_to_sign, $signing_key, true);
      echo base64 encode($digest);
?>
```
#### **JAVA**:

```
import org.apache.commons.codec.digest.HmacUtils;
public static void main(String[] args){
     String customerEmail = "abc@gmail.com";
     String customerIdentityNo = "434671";
     int customerIdentityType = 3;
     String customerName = "John Doe";
     String customerPhone = "0123456789";
     String mchtId = "iboxfan";
     String mchtTrxnId = "12345";
     String productCode = "71aa54p";
     String signingKey = "dwdefE12324!9293";
     byte[] hmac = new HmacUtils(HmacAlgorithms.HMAC_SHA_512, 
signingKey).hmac(customerEmail + customerIdentityno + customerIdentityType + 
customerName + customerPhone + mchtId +mchtTrxnId + productCode);
      System.out.println(Base64.qetEncoder().encodeToString(hmac));
}
```
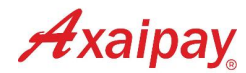

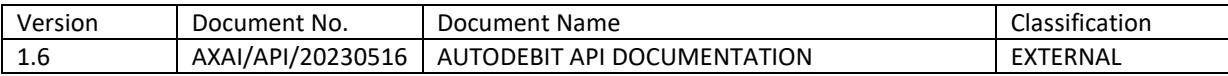

<span id="page-11-0"></span>1.5.2 Request Code Sample (HTML Post)

```
<form method="post" 
action="https://secured.axaipay.my/gateway/emandate/v1/enrolment"> 
     <input type=hidden name="customerEmail" value="abc@gmail.com" />
      <input type=hidden name="customerName" value="John Doe" />
       <input type=hidden name="customerIdentityType" value="3" />
       <input type=hidden name="customerIdentityNo" value="434671" />
       <input type=hidden name="customerPhone" value="0123456789" />
      <input type=hidden name="productCode" value="71aa54p" />
      <input type=hidden name="mchtId" value="iboxfan"/>
      <input type=hidden name="mchtTxnId" value="12345"/>
      <input type=hidden name="signature"
value="HxH9TOdaXg7ZGUwtNZWsbYo9VxpJH03lza4Q68g+vEpdTdZfLV5zOYLARrOYeDtqCu1n1
3ArSZ6jlYrczTjxsQ=="/>
     <input type="text" name="txnAmount" value="4"/>
</form>
```
# <span id="page-11-1"></span>1.6 RESPONSE PARAMETERS

After the payment process is complete, we will send a response to the merchant regarding the transaction status, whether it is successful/failed/pending authorization.

Below are the response parameters sent from Axaipay to merchant via redirect and backend:

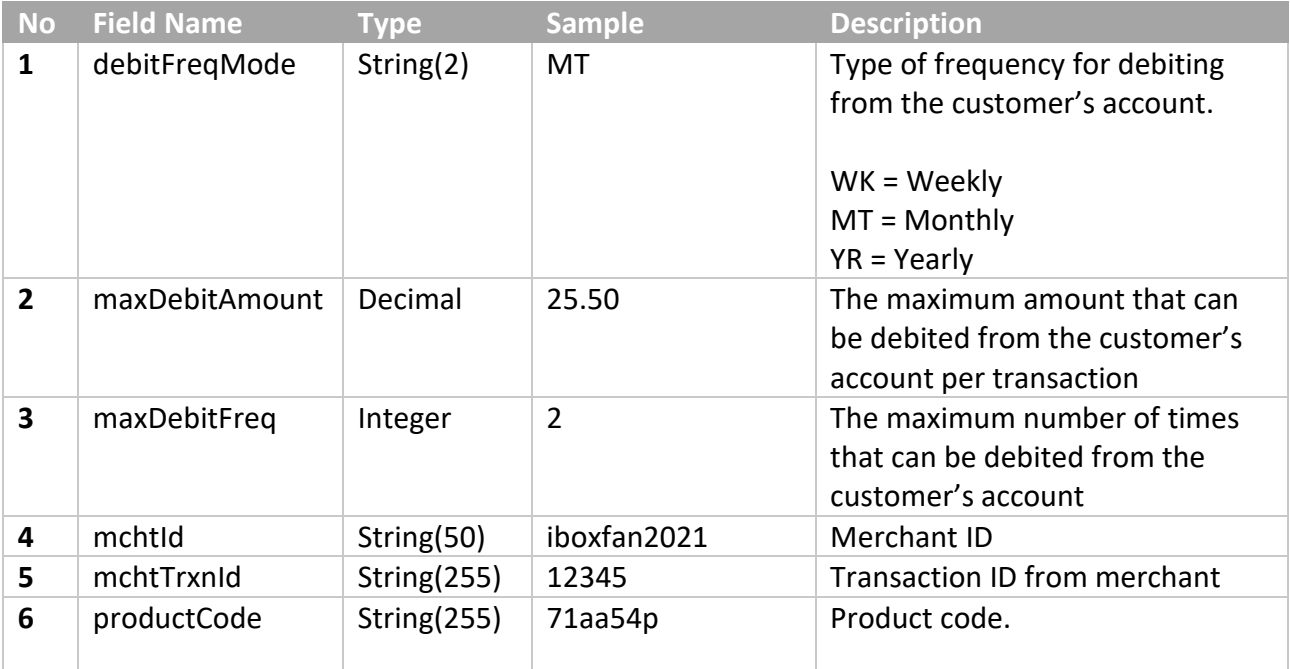

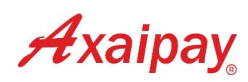

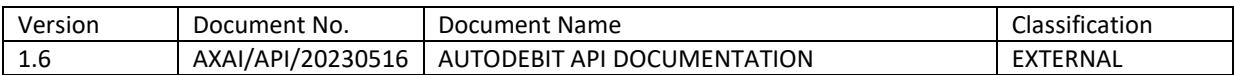

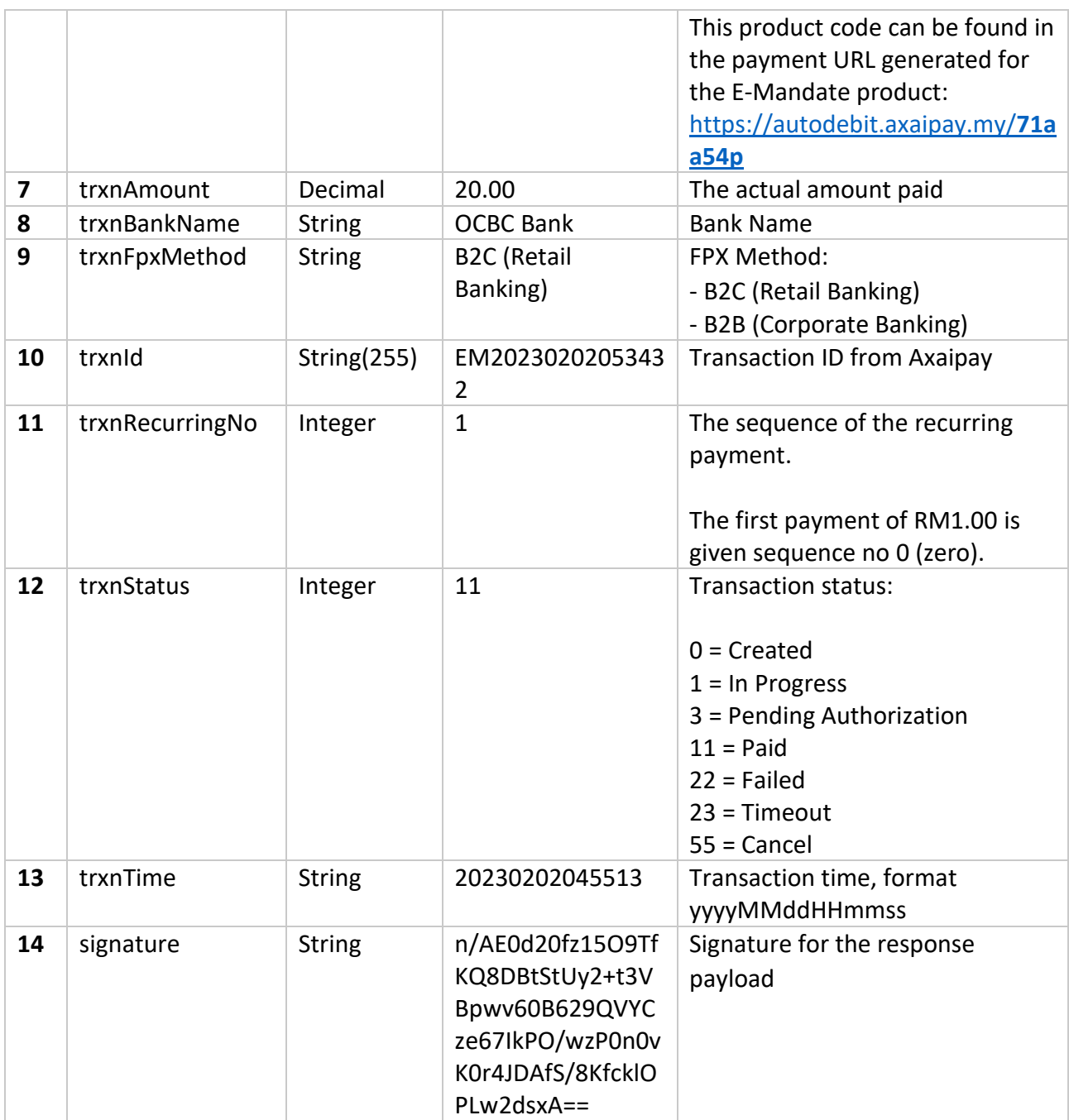

Please note that Axaipay will also send a response with a structure exactly like this when the next recurring charge is performed.

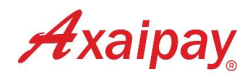

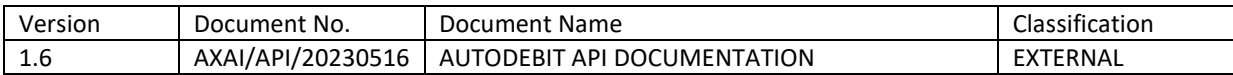

### <span id="page-13-0"></span>1.7 RESPONSE SIGNATURE

Every payment response payload will include a signature for message content to be valid. Merchant is encouraged to generate the signature by themselves for matching purpose.

The signature for a response payload is a hash of the following fields:

- debitFreqMode
- maxDebitAmount
- maxDebitFreq
- mchtId
- mchtTrxnId
- productCode
- trxnAmount
- trxnBankName
- trxnFpxMethod
- trxnId
- trxnRecurringNo
- trxnStatus
- trxnTime

#### The fields must be set in the alphabetical order of the parameter names:

#### **freqModemchtIdmchtTrxnIdproductCodetrxnAmounttrxnBankNametrxnFpxMethodtrxnIdtr xnStatustrxnTime**

#### **Example:**

debitFreqMode = "MT" maxDebitAmount = 25.50 maxDebitFreq = 2 mchtId = "iboxfan2021" mcht $Trx$ n $Id = "12345"$ productCode = "71aa54p" trxnAmount = 20.00 trxnBankName = "OCBC Bank" trxnFpxMethod = "B2C (Retail Banking)" trxnId = "EM20230202053432" trxnRecurringNo = 1 trxnStatus = 11 trxnTime = "20230202045513"

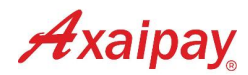

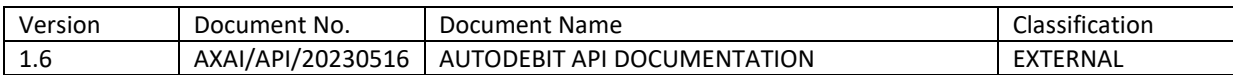

The hash would be calculated on the following string:

#### **MT25.502iboxfan20211234571aa54p20.00OCBC BankB2C (Retail Banking)EM2023020205343211120230202045513**

and using the merchant SigningKey provided by Axaipay (e.g. **dwdefE12324!9293**), the hash signature result value equals to (using HMACSHA512):

#### **n/AE0d20fz15O9TfKQ8DBtStUy2+t3VBpwv60B629QVYCze67IkPO/wzP0n0vK0r4JDAfS/8Kfck lOPLw2dsxA==**

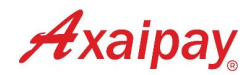

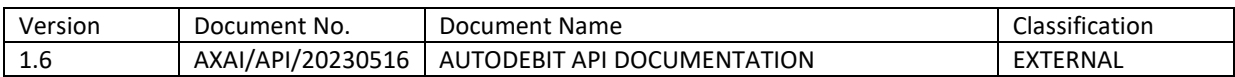

# <span id="page-15-0"></span>2 DIRECT ENROLMENT (WITHOUT PRODUCT CODE)

To get started with recurring payments, merchants need to obtain the customer's consent through an initial payment of RM1.00. Axaipay's payment page is like regular payment, but the customer is shown the product information that will be periodically debited before they submit the payment.

The customer needs to complete the payment with the account that will be used for recurring charges in the future. After the first payment of RM1.00 is completed successfully, the customer's account will be chargeable in the future.

# <span id="page-15-1"></span>2.1 TECHNICAL FLOW

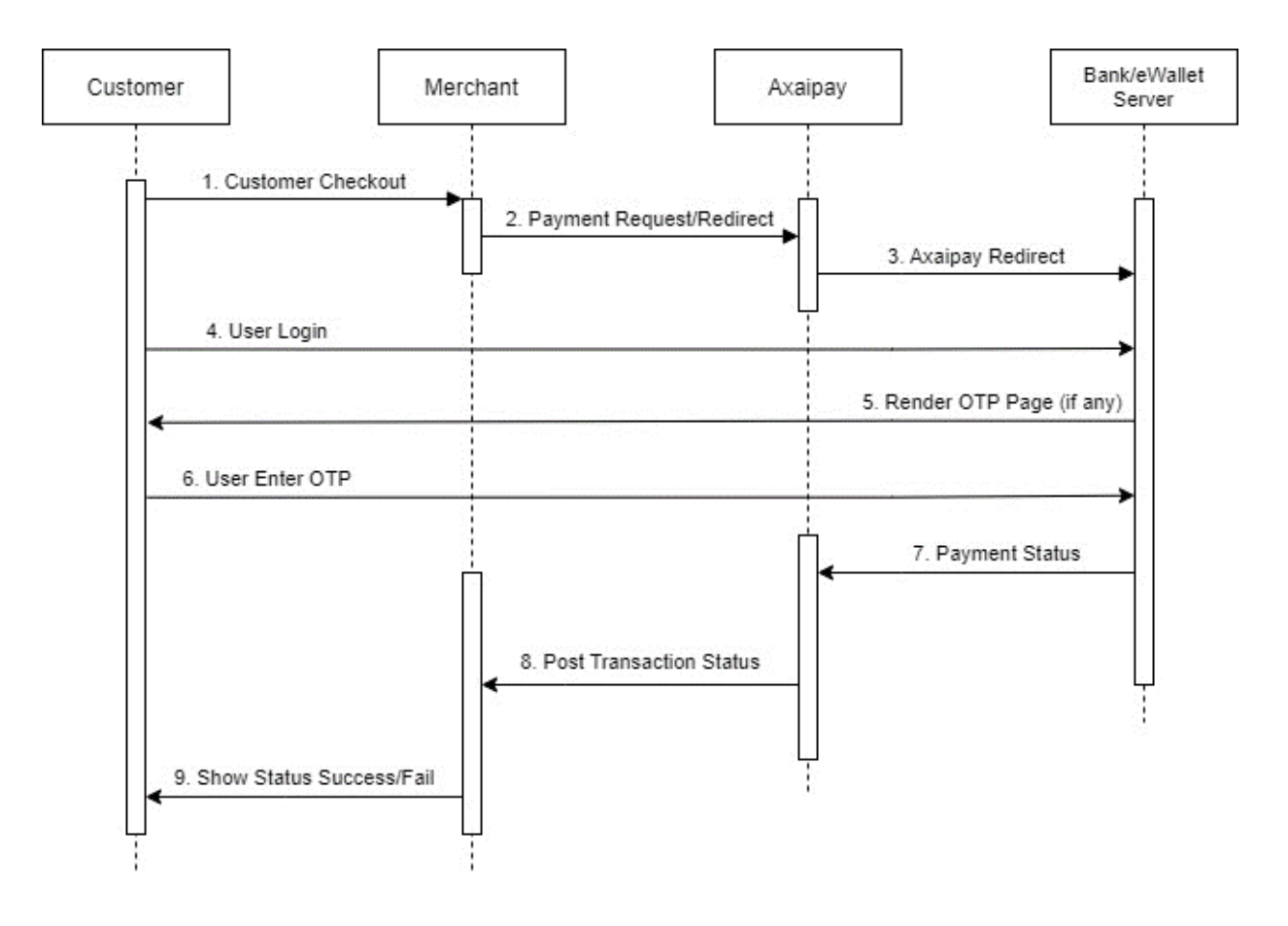

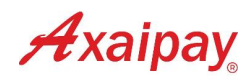

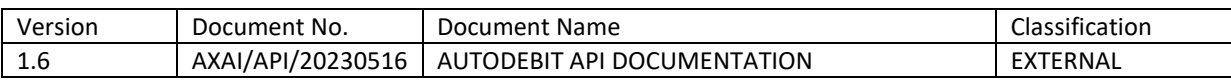

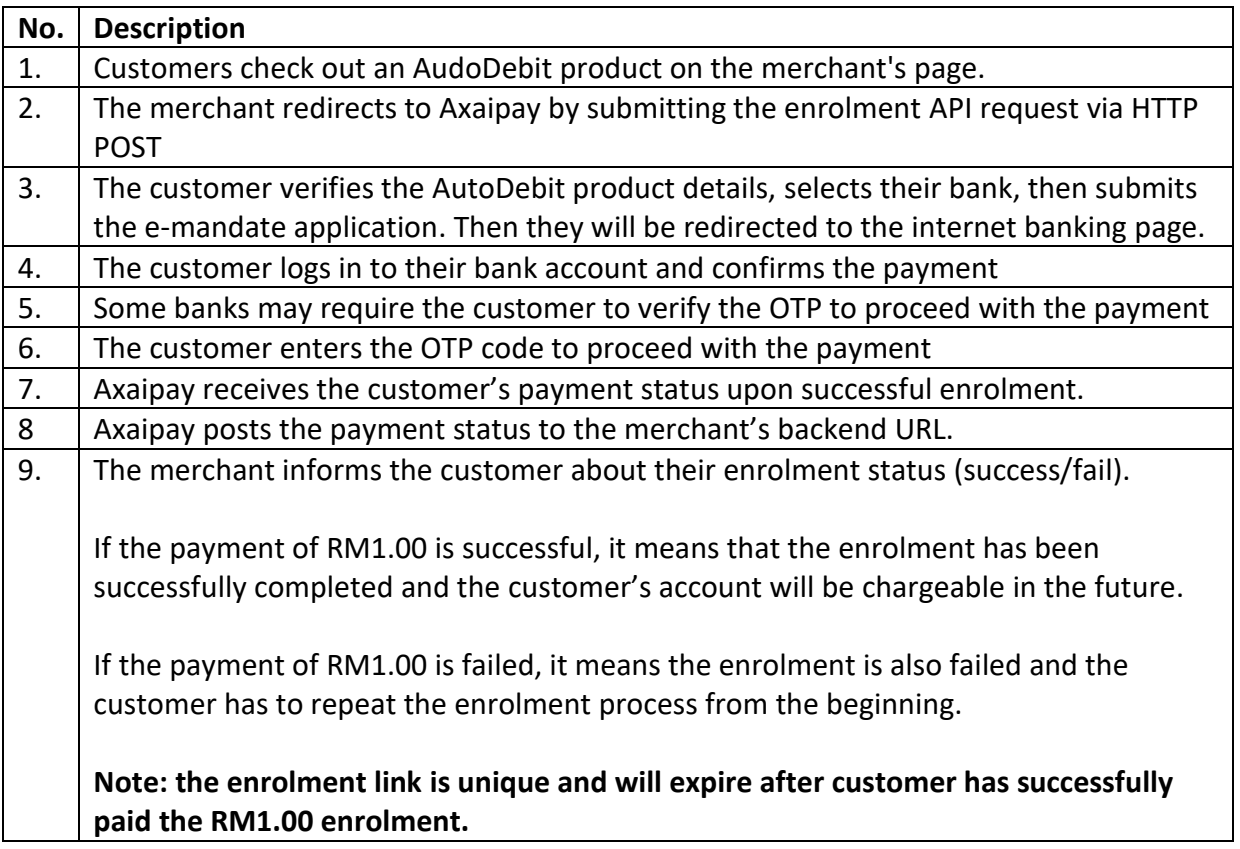

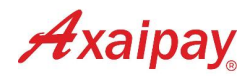

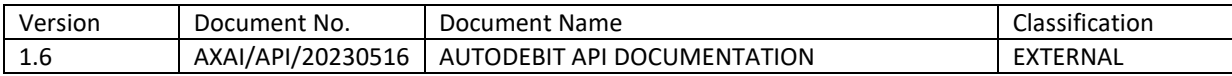

# <span id="page-17-0"></span>2.2 PROCESS FLOW

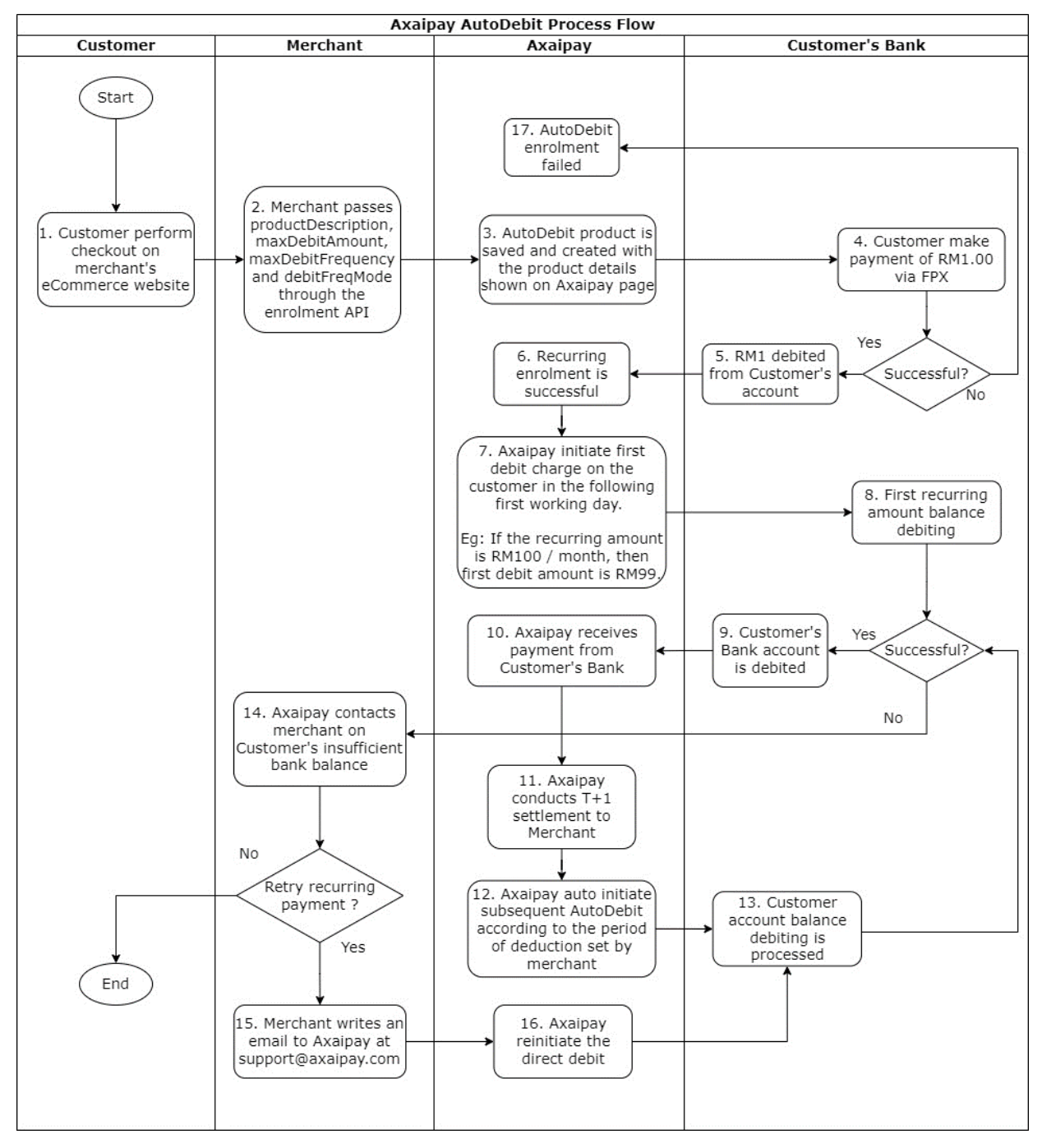

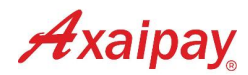

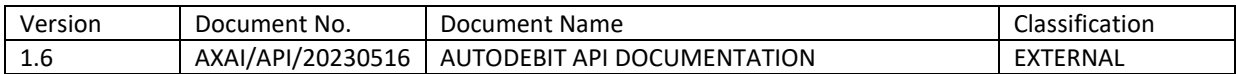

# <span id="page-18-0"></span>2.3 REQUEST URL

#### **For Staging:**

<https://staging.axaipay.my/gateway/emandate/v1/enrolment>

#### **For Production:**

<https://secured.axaipay.my/gateway/emandate/v1/enrolment>

### <span id="page-18-1"></span>2.4 REQUEST PARAMETERS

Merchants send parameters via HTML POST request to Axaipay to initiate the enrolment. Here are some required parameters in the request:

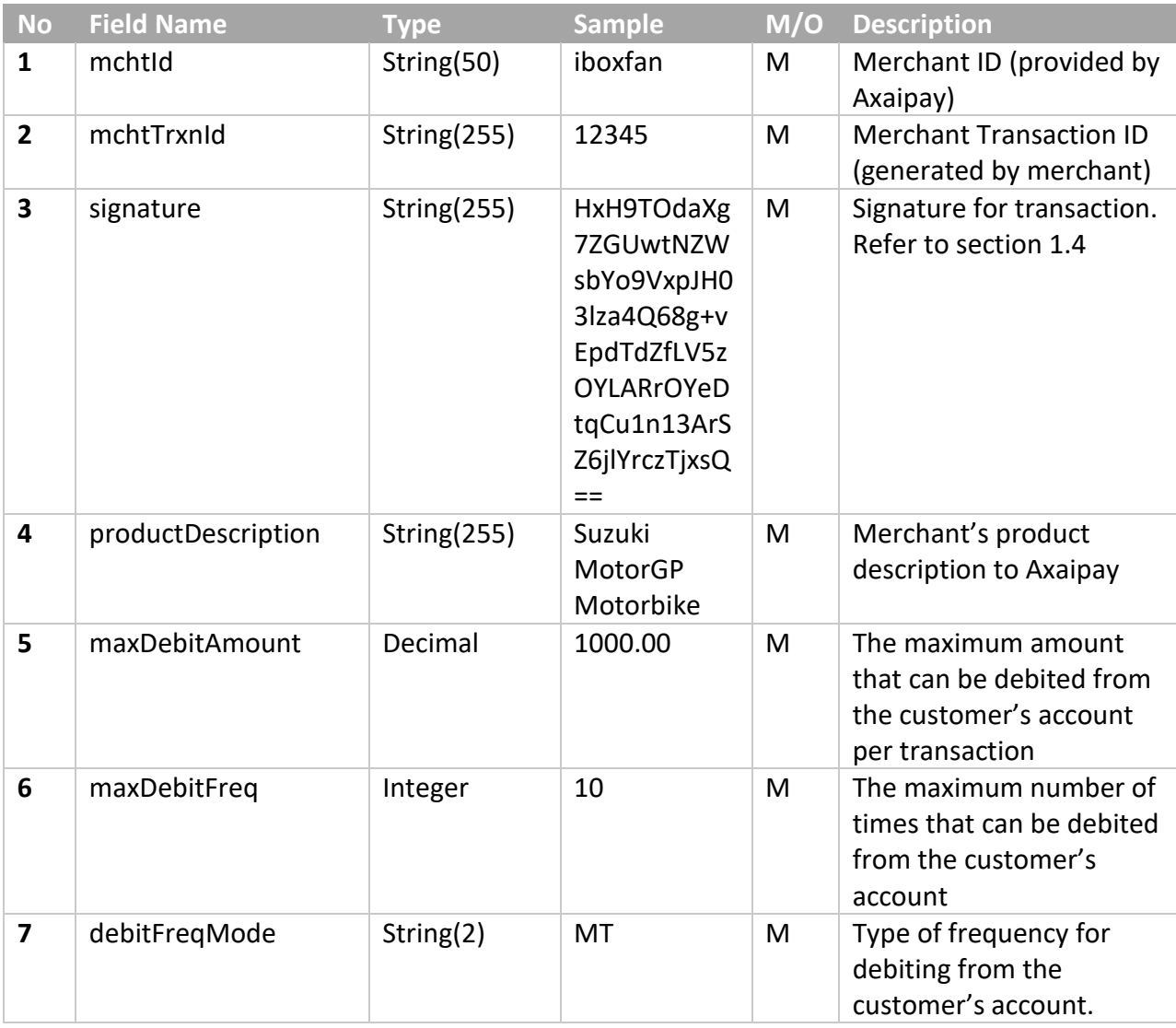

Page **19** of **32**

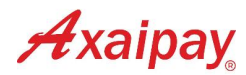

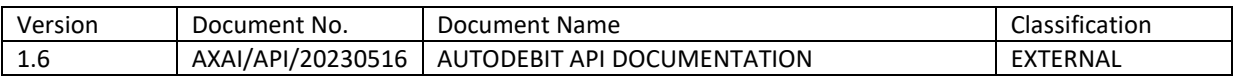

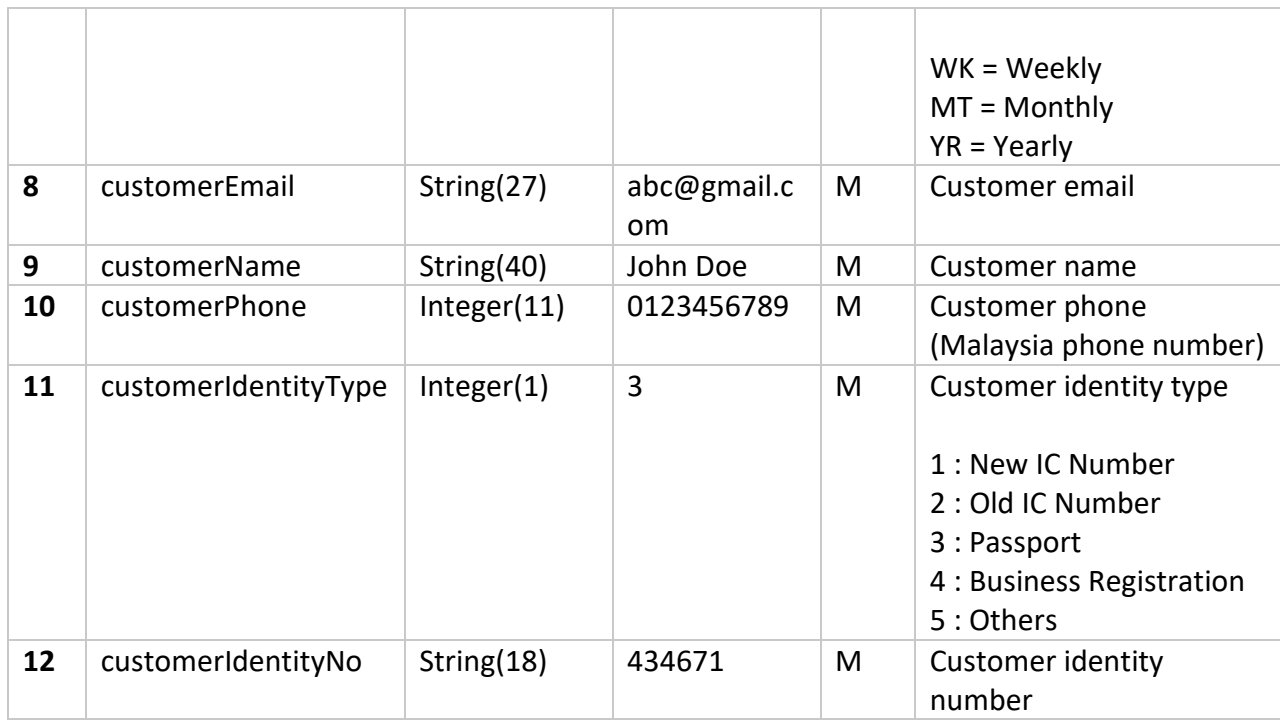

# <span id="page-19-0"></span>2.5 REQUEST SIGNATURE

The signature must be included in the request and encrypted using HMACSHA512. It is a hash of the following fields:

- customerEmail
- customerIdentityNo
- customerIdentityType
- customerName
- customerPhone
- debitFreqMode
- maxDebitAmount
- maxDebitFreq
- mchtId
- mchtTrxnId
- productDescription

The fields must be set in the alphabetical order of the parameter names:

**customerEmailcustomerIdentityNocustomerIdentityTypecustomerNamecustomerPhonedeb itFreqModemaxDebitAmountmaxDebitFreqMchtIdMchtTrxnIdproductDescription**

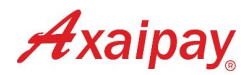

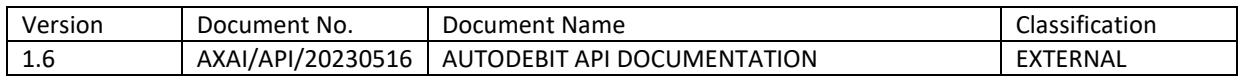

#### **Example:**

- customerEmail = "abc@gmail.com"
- customerIdentityNo = "434671"
- customerIdentityType = 3
- customerName = "John Doe"
- customerPhone = "0123456789"
- debitFreqMode = "MT"
- maxDebitAmount = 1000.00
- maxDebitFreq = 10
- mchtId = "iboxfan"
- $\bullet$  mchtTrxnId = "12345"
- productDescription = "Fuji Apple 6packs"

The hash would be calculated on the following string: **abc@gmail.com4346713John Doe0123456789MT1000.0010iboxfan12345Fuji Apple 6packs**

using the merchant signingKey provided by Axaipay (e.g. **dwdefE12324!9293**). For this example, the resulting hash signature value equals to (using HMACSHA512):

#### **rV02ZTNwUc0VVL+UXyQr1JmJyHaBU7XYwiEKefTQWt/7lTdaCBzOL892VWqj/zwqiDV+wi8k/ a/O4b2MEcNTlQ==**

#### <span id="page-20-0"></span>2.5.1 Request Signature Code Example

#### **PHP**:

```
<?php
      $string to sign =
            'abc@gmail.com'. // customerEmail
            '434671'. // customerIdentityNo
            '3'. // customerIdentityTyp
            'John Doe'. // customerName
            '0123456789'. // customerPhone
            'MT'. // debitFreqMode
            '1000.00'. // maxDebitAmount
            '10'. // maxDebitFreq
            'iboxfan'. // mchtId
            '12345'. // mchtTrxnId
            'Fuji Apple 6packs' // productDescription
            ;
      $signing_key = 'dwdefE12324!9293';
      $digest = hash hmac('sha512', $string to sign, $signing key, true);
      echo base64 encode($digest);
?>
```
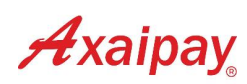

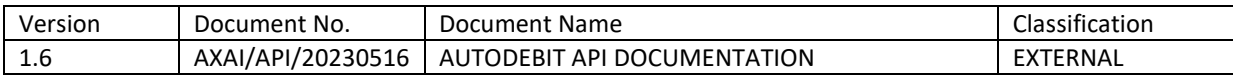

#### **JAVA**:

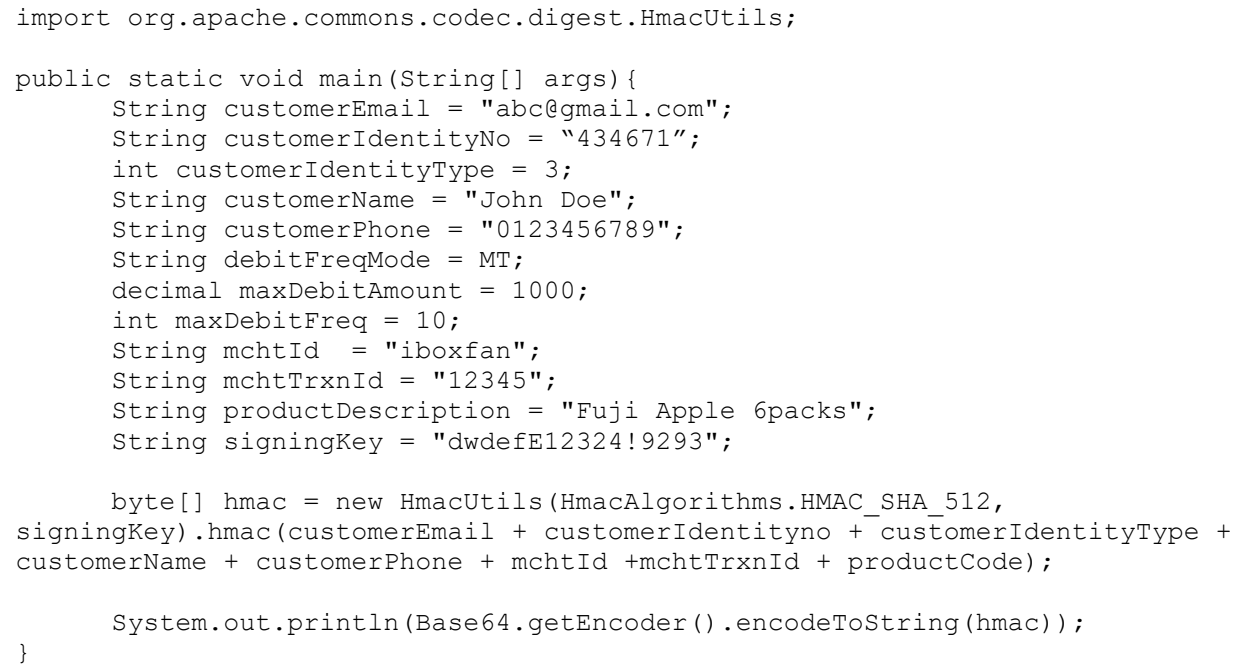

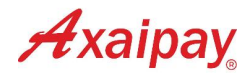

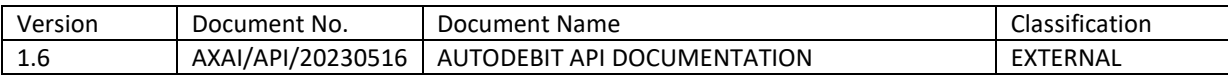

<span id="page-22-0"></span>2.5.2 Request Code Sample (HTML Post)

```
<form method="post" 
action="https://secured.axaipay.my/gateway/emandate/v1/enrolment"> 
     <input type=hidden name="customerEmail" value="abc@gmail.com" />
      <input type=hidden name="customerName" value="John Doe" />
      <input type=hidden name="customerIdentityType" value="3" />
      <input type=hidden name="customerIdentityNo" value="434671" />
      <input type=hidden name="customerPhone" value="0123456789" />
      <input type=hidden name="debitFreqMode" value="MT" />
      <input type=hidden name="maxDebitAmount" value="1000.00" />
      <input type=hidden name="maxDebitFreq" value="10" />
      <input type=hidden name="mchtId" value="iboxfan"/>
      <input type=hidden name="mchtTxnId" value="12345"/>
      <input type=hidden name="productDescription" value="Fuji Apple 6packs" 
/<input type=hidden name="signature" 
value="HxH9TOdaXg7ZGUwtNZWsbYo9VxpJH03lza4Q68g+vEpdTdZfLV5zOYLARrOYeDtqCu1n1
3ArSZ6jlYrczTjxsQ=="/>
     <input type="text" name="txnAmount" value="4"/>
</form>
```
### <span id="page-22-1"></span>2.6 RESPONSE PARAMETERS

After the payment process is complete, we will send a response to the merchant regarding the transaction status, whether it is successful/failed/pending authorization.

Below are the response parameters sent from Axaipay to merchant via redirect and backend:

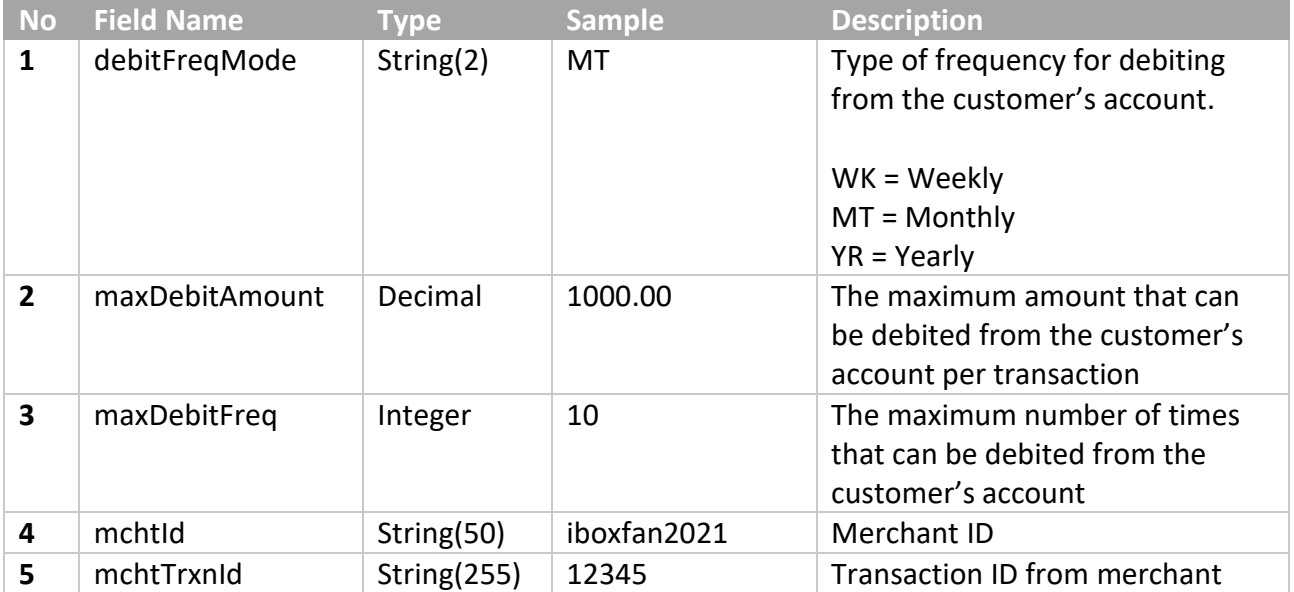

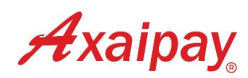

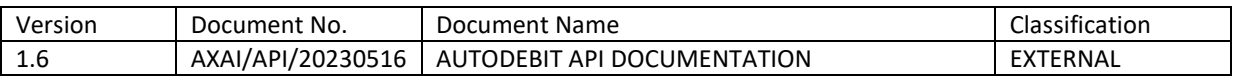

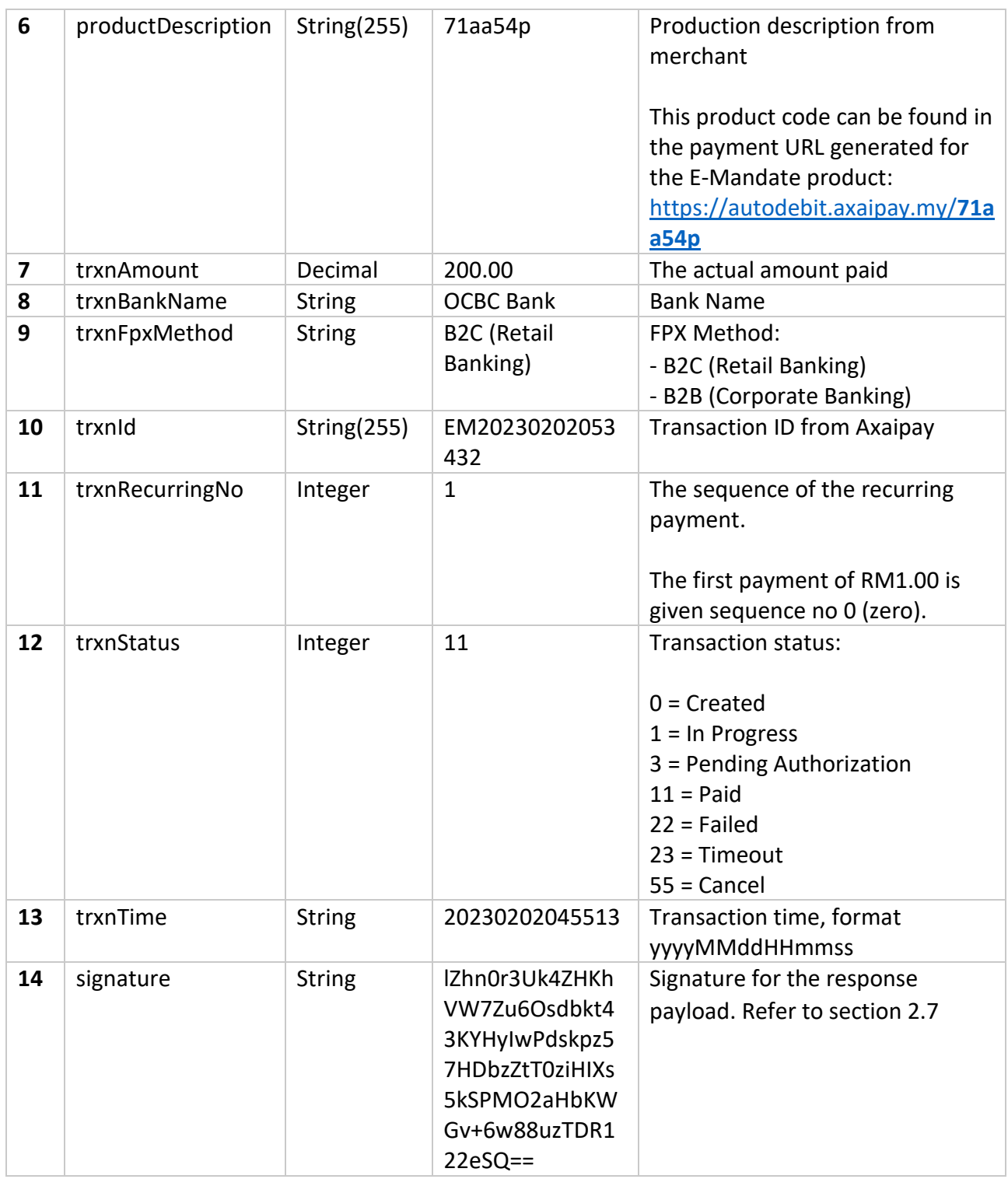

**Please note that Axaipay will also send a response with a structure exactly like this when the next recurring charge is performed.**

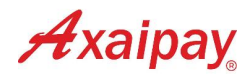

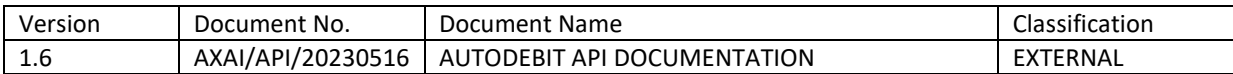

# <span id="page-24-0"></span>2.7 RESPONSE SIGNATURE

Every payment response payload will include a signature for message content to be valid. Merchant is encouraged to generate the signature by themselves for matching purpose.

The signature for a response payload is a hash of the following fields:

- debitFreqMode
- maxDebitAmount
- maxDebitFreq
- mchtId
- mchtTrxnId
- productDescription
- trxnAmount
- trxnBankName
- trxnFpxMethod
- trxnId
- trxnRecurringNo
- trxnStatus
- trxnTime

The fields must be set in the alphabetical order of the parameter names:

#### **freqModemchtIdmchtTrxnIdproductDescriptiontrxnAmounttrxnBankNametrxnFpxMethodtr xnIdtrxnStatustrxnTime**

#### **Example:**

```
debitFreqMode = "MT"
maxDebitAmount = 1000.00
maxDebitFreq = 10
mchtId = "iboxfan2021"
mchtTrxnId = "12345"productDescription = "Fuji Apple 6packs"
trxnAmount = 200.00
trxnBankName = "OCBC Bank"
trxnFpxMethod = "B2C (Retail Banking)"
trxnId = "EM20230202053432"
trxnRecurringNo = 1
trxnStatus = 11
trxnTime = "20230202045513"
```
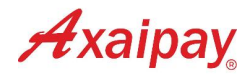

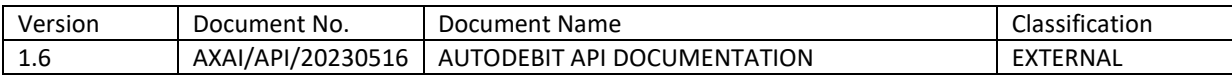

The hash would be calculated on the following string:

#### **MT1000.0010iboxfan202112345Fuji Apple 6packs200.00OCBC BankB2C (Retail Banking)EM2023020205343211120230202045513**

and using the merchant SigningKey provided by Axaipay (e.g. **dwdefE12324!9293**), the hash signature result value equals to (using HMACSHA512):

#### **lZhn0r3Uk4ZHKhVW7Zu6Osdbkt43KYHyIwPdskpz57HDbzZtT0ziHIXs5kSPMO2aHbKWGv+6w 88uzTDR122eSQ==**

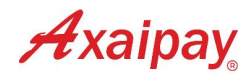

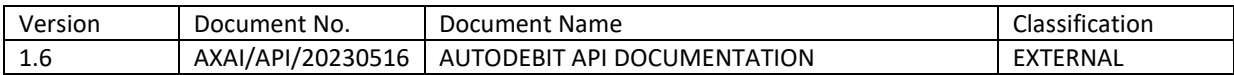

# <span id="page-26-0"></span>3 INQUIRY

Merchants can call the inquiry API to check the transaction status based on **trxnId** or **mchtTrxnId**.

**trxnId** is the Axaipay transaction ID which will be provided by Axaipay upon transaction creation. Refer to section 1.6.

**mchtTrxnId** is the transaction ID provided by merchants in the request call during initiation of the enrolment. Refer to section 1.4.

### <span id="page-26-1"></span>3.1 REQUEST URL

#### **Inquiry Transaction**

#### **For Staging:**

https://api-staging.axaipay.my/emandate/v1/inquiry

#### **For Production:**

https://api.axaipay.my/emandate/v1/inquiry

# <span id="page-26-2"></span>3.2 REQUEST PARAMETERS

Merchants send request with below headers and body via REST API POST method to Axaipay.

#### **Headers:**

Content-Type: application/x-www-form-urlencoded

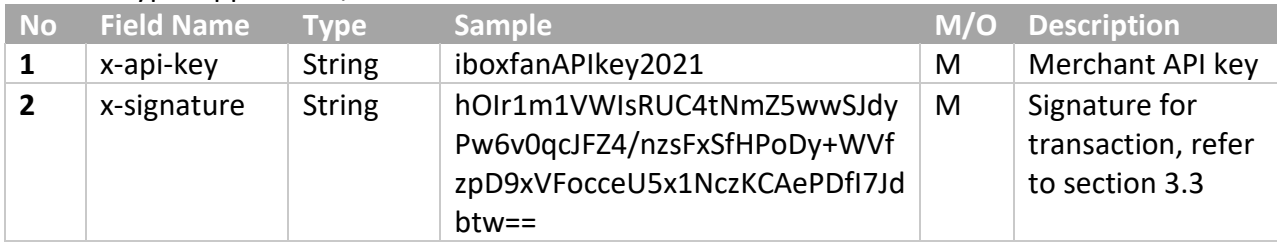

<span id="page-26-3"></span>3.2.1 Request Body for Enrolment Inquiry: Based on trxnId

#### **Body**

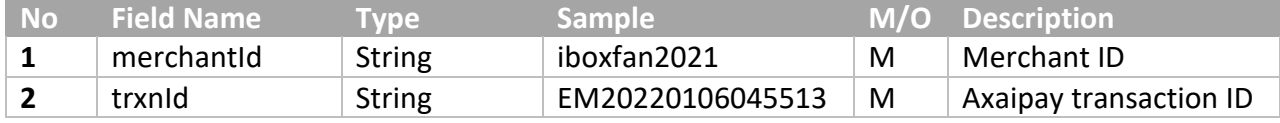

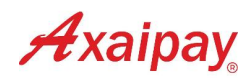

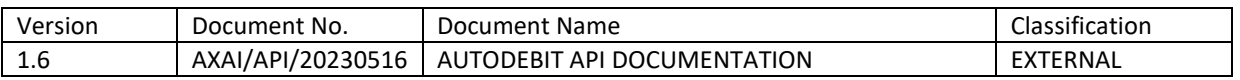

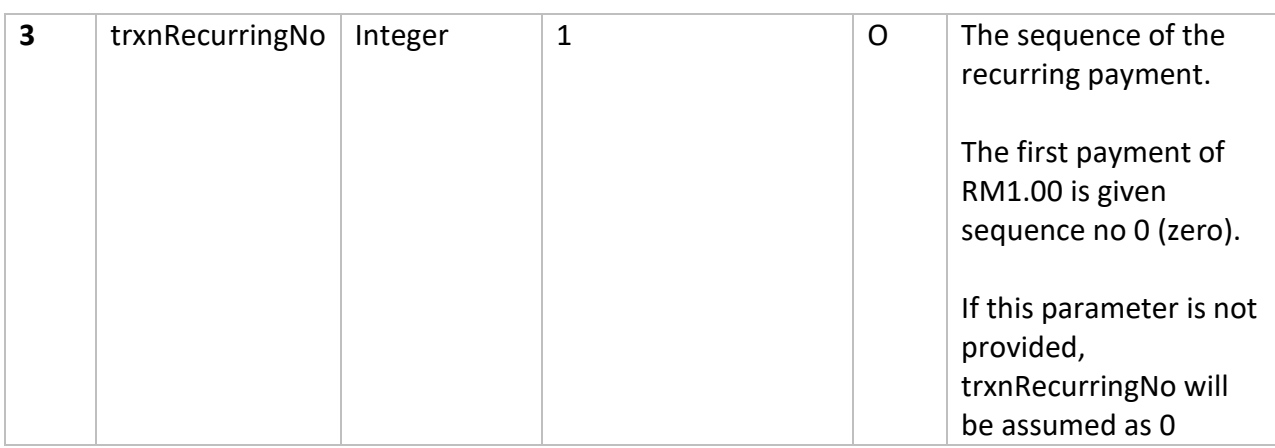

<span id="page-27-0"></span>3.2.2 Request Body for Enrolment Inquiry: Based on mchtTrxnId

#### **Body**

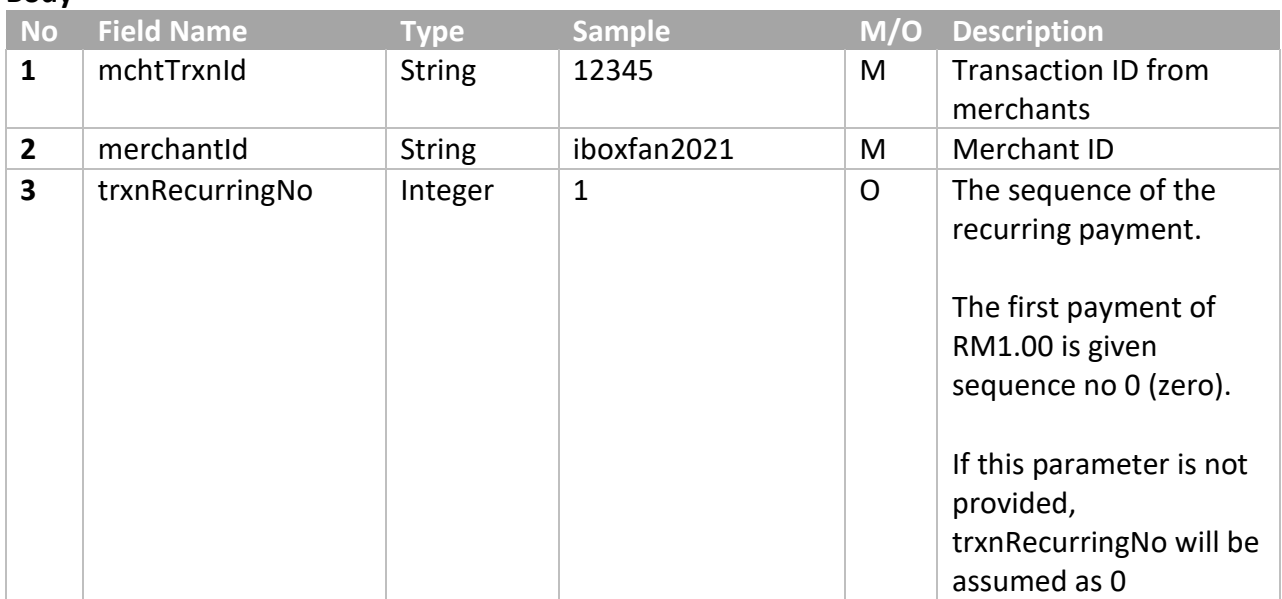

# <span id="page-27-1"></span>3.3 REQUEST SIGNATURE

<span id="page-27-2"></span>The signature is encrypted using HMACSHA512 and must be included in the request of inquiry.

3.3.1 Request Signature Calculation

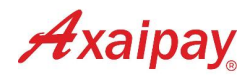

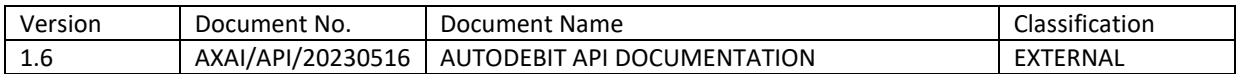

<span id="page-28-0"></span>3.3.1.1 Request Signature for Enrolment Inquiry: Based on trxnId

This hash signature for a request based on **trxnId** is a hash of the following two fields:

- merchantId
- trxnId
- trxnRecurringNo

The fields must be set alphabetically:

#### **merchantIdtrxnIdtrxnRecurringNo**

#### **Example:**

- $\bullet$  merchantId = "iboxfan2021"
- $\bullet$  trxnld = "EM20220106045513"
- $\bullet$  trxnRecurringNo = 1

The hash would be calculated on the following string:

#### **iboxfan2021EM202302020534321**

and using the merchant signing key provided by Axaipay (e.g. **dwdefE12324!9293**), the hash signature result (using HMACSHA512) equals to:

#### **lBQJ+Blis0sB37bOFJmPhg1egyhB7WrY9bAqvSZFJnaUnUqelf0czoPNutQq+Aqvg94NoXLaf4P MyU5Tgc/OGw==**

#### <span id="page-28-1"></span>3.3.1.2 Request Signature for Enrolment Inquiry: Based on mchtTrxnId

This hash signature for a request based on **mchtTxnId** is a hash of the following two fields:

- mchtTrxnId
- merchantId
- trxnRecurringNo

The fields must be set alphabetically:

#### **mchtTrxnIdmerchantIdtrxnRecurringNo**

#### **Example:**

- mcht $TxnId = "12345"$
- merchantId = "iboxfan2021"
- $\bullet$  trxnRecurringNo = 1

The hash would be calculated on the following string:

**12345iboxfan20211**

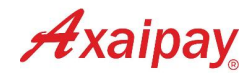

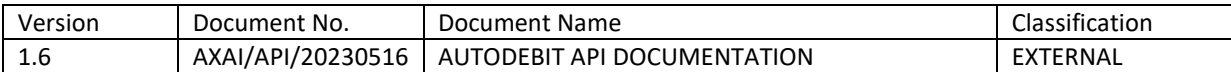

and using the merchant signingKey provided by Axaipay (e.g. **dwdefE12324!9293**), the hash signature result (using HMACSHA512) equals to:

#### **gvxXE0zOBYrKrLzVhy/kl0iRsjWY89CUGL3ig9wkFysxP+S6EUoybpeqQ2wWnd4w+CAdOGpKLz qAgAoppcxEKg==**

#### <span id="page-29-0"></span>3.3.2 Request Signature Code Example

<span id="page-29-1"></span>3.3.2.1 Request Signature for Enrolment Inquiry: Based on mchtTxnId

**PHP**:

```
<?php
    $string_to_sign = '12345'. // mchtTrxnId
                          'iboxfan2021' . // merchantId
                          '1' // trxnRecurringNo
\mathcal{L} ; and \mathcal{L} is the set of \mathcal{L}$signal key = 'dwdefE12324!9293';
    $digest = hash hmac('sha512', $string to sign, $signing key, true);
    echo base64 encode($digest);
?>
```
#### **JAVA**:

```
import org.apache.commons.codec.digest.HmacUtils;
public static void main(String[] args){
   String merchantId = "iboxfan2021";
   String mchtTrxnId = "12345";
   Int trxnRecurringNo = 1;
   String signingKey = "dwdefE12324!9293";
   byte[] hmac = new HmacUtils(HmacAlgorithms.HMAC SHA 512,
signingKey).hmac(mchtTxnId + merchantId + trxnRecurringNo);
   System.out.println(Base64.getEncoder().encodeToString(hmac));
}
```
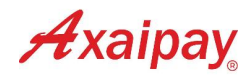

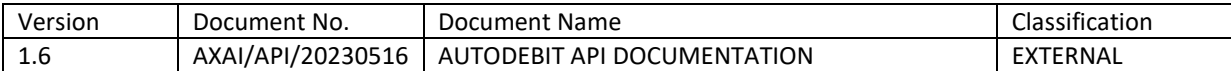

<span id="page-30-0"></span>3.3.2.2 Request Signature for Inquiry and Void Transaction: Based on txrnId

#### **PHP**:

```
<?php
   $string to sign = 'iboxfan2021' . // merchantId
 'EM20230202053432' . // trxnId
                '1' // trxnRecurringNo
\mathcal{L}$signal key = 'dwdefE12324!9293';
   $digest = hash_hmac('sha512', $string_to_sign, $signing_key, true);
   echo base64 encode($digest);
?>
```
#### **JAVA**:

```
import org.apache.commons.codec.digest.HmacUtils;
public static void main(String[] args){
   String trxnId = "EM20230202053432";
   String merchantId = "Iboxfan2021";
   Int trxnRecurringNo = 1;
   String signingKey = "dwdefE12324!9293";
   byte[] hmac = new HmacUtils(HmacAlgorithms.HMAC SHA 512,
signingKey).hmac(merchantId + trxnId + trxnRecurringNo);
   System.out.println(Base64.qetEncoder().encodeToString(hmac));
}
```
### <span id="page-30-1"></span>3.4 RESPONSE

*HTTP Status Code* 200

*Header* Content-Type: application/json

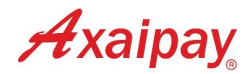

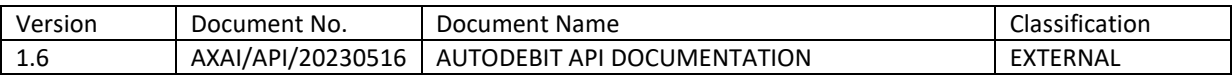

#### *Body*

The sample JSON structure is like this:

```
{
     "success": true,
     "data": {
         "debitFreqMode": "MT",
         "maxDebitAmount": 25.50,
         "maxDebitFreq" : 2,
         "mchtId": "iboxfan2021",
         "mchtTrxnId": "12345",
         "productCode": "71aa54p",
         "trxnAmount": 20.00,
         "trxnBankName": "OCBC Bank",
         "trxnFpxMethod": "B2C (Retail Banking)",
         "trxnId": "EM20230202053432",
          "trxnRecurringNo": 1,
         "trxnStatus": 11,
         "trxnTime": "20230202045513",
         "signature": 
"n/AE0d20fz15O9TfKQ8DBtStUy2+t3VBpwv60B629QVYCze67IkPO/wzP0n0vK0r4JDAfS/8Kfc
klOPLw2dsxA=="
     },
     "message": "Inquiry successful"
}
```
- success : Flag that indicates if a request is processed successfully or not (true/false)

- message : Message that indicates why a request cannot be processed or just simply tells "Inquiry successful" if a request is processed successfully.

- data : Contains the transaction detail object with field names as specified in section 1.6 if the inquiry is successful. If the inquiry is failed, this will be null.